## WUSD Apps Portal

#### How to access from a **personal device.**

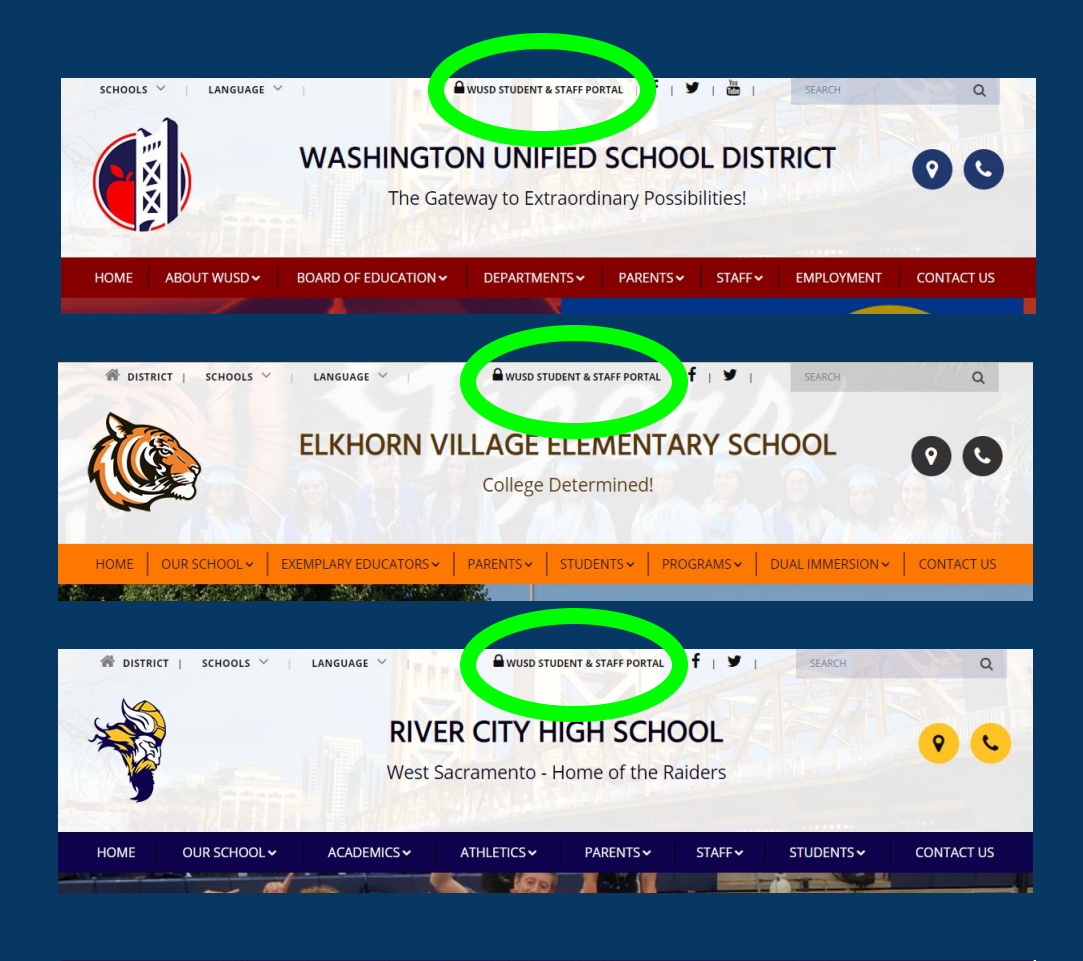

"... where Students, Teachers, and Staff access programs for learning, teaching, and working."

#### LINK to

WUSD STUDENT & STAFF PORTAL at the top of our

[WUSD Website](https://www.wusd.k12.ca.us/index.html)

and all of our school websites.

### **WUSD Apps Portal** Sign In  $\overline{G}$ Sign in with Google Or sign in using

# PASSWORD

USERNAME

SIGN IN

(don't use "Sign in with Google" button when accessing remotely)

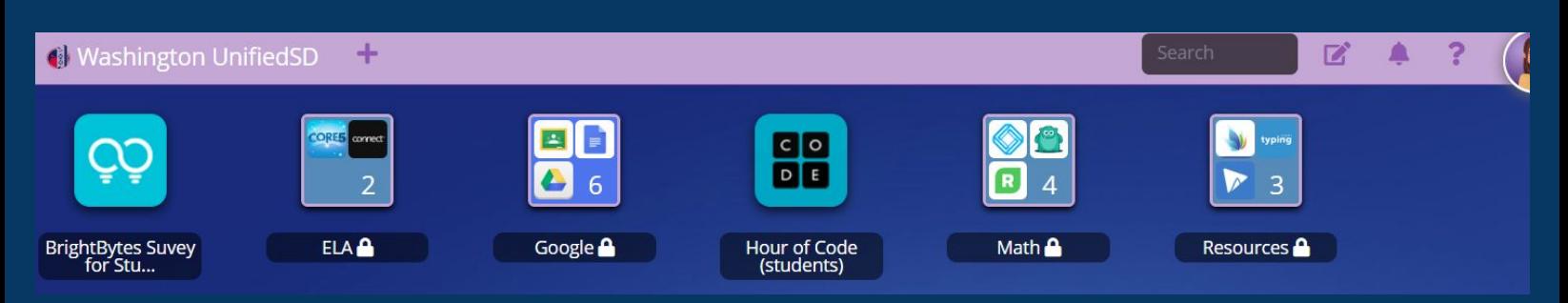

Open folders to access ELA (English Language Arts), Google (Classroom, Drive), Math, Social Studies, and other online curriculum and resources.